Introduction to Databases, Fall 2003 IT University of Copenhagen

#### Lecture 6, part II: More on SQL

September 30, 2003

Lecturer: Rasmus Pagh

## - Today's lecture - part II-

- The SQL environment: Schemas, catalogs, and privileges.
- Subqueries in SQL
- Views in SQL

# What you should remember from previously -

In this lecture I will assume that you remember:

- The SQL concepts needed to solve the first hand-in:
	- Projection and selection using SELECT-FROM-WHERE.
	- SELECT-FROM-WHERE involving multiple relations.

Next: The SQL environment: Schemas, catalogs, and privileges.

# **Organization of relations -**

Relations in an RDBMS are often organized in <sup>a</sup> structured way:

- Relations are organized into schemas.
- **•** Schemas are organized into **catalogs**.
- **•** Catalogs are organized into **clusters**.

SQL only defines standard syntax for defining schemas:

CREATE SCHEMA <name of schema>

<list of schema elements, e.g., table declarations>

In Oracle, schemas correspond to users, and <sup>a</sup> slightly different syntax is used. Catalogs and clusters are not used as described above.

# Referring to schema elements ·

We can refer to an element of <sup>a</sup> given schema using the syntax:

<name of schema>.<name of schema element>

If no schema name is given, it is assumed that element names refer to the current schema.

#### Examples:

- If the schema pag<sup>h</sup> has <sup>a</sup> relation Movie, it can be referred to as pagh.Movie.
- In Oracle, the user pag<sup>h</sup> does not need to write "pagh." in front of Movie, because pag<sup>h</sup> is the current schema.

# Authorization in SQL

Because databases often have many users, not all of which are allowed to do any database operation, SQL has an **authorization** system.

Every user (called <sup>a</sup> module in case the user is <sup>a</sup> program) has certain rights, or privileges, to access and modify database elements. The basic privileges are:

SELECT, INSERT, DELETE, UPDATE

It is possible to have privileges for certain attributes in <sup>a</sup> relation, e.g., <sup>a</sup> secretary might have the UPDATE(address, city) privilege for relation with customer information

# Granting privileges

Basics of managing privileges:

- If <sup>a</sup> user defines <sup>a</sup> new schema, she has all possible privileges for the tables (and other database elements) of that schema.
- Users may grant ("copy") privileges of their own to other users.
- Being able to grant <sup>a</sup> privilege is <sup>a</sup> special privilege in itself that can be passed on.

Syntax for granting privileges:

GRANT <privilege list> ON <database element> TO <user list> [WITH GRANT OPTION]

# Revoking privileges

Granted privileges can be withdrawn (or revoked) by a user at any time.

Basics of revoking privileges:

- Privileges given without the GRANT OPTION can simply be removed.
- Otherwise we would like to revoke any privilege in the database that is only possible because of the privilege that was revoked.
- What happens when revoking is independent on the order in which privileges were given.

Syntax for revoking privileges:

```
REVOKE <privilege list> ON <database element>
FROM <user list> CASCADE
```
# Grant diagrams

To control revoking, the DBMS maintains <sup>a</sup> grant diagram (also called an authorization grap<sup>h</sup>) with:

- One node for each privilege of each user.
- Arrows showing which privileges and users are behind each privilege.

Grant privileges due to ownership of a database element are indicated by \*\*, and other grant privileges are indicated by \*.

[Figure 8.26 shown on slide] [Figure 8.27 shown on slide] [Figure 8.28 shown on slide] [Figure 8.29 shown on slide]

# Problem session (5 minutes) -

Consider the grant diagram of Fig. 8.26. Which privileges does Sisko have after the changes caused by user janeway running the following three SQL commands?

REVOKE SELECT ON Studio FROM picard CASCADE; REVOKE INSERT ON Studio FROM kirk CASCADE; GRANT INSERT(name) ON Studio TO kirk WITH GRANT OPTION;

What if the two last commands were swapped?

Next: Subqueries in SQL

# **Subqueries**

Until now, you have seen SQL queries of the form SELECT <list of attributes> FROM <list of relations> WHERE <condition>

What we haven't used is that:

- $\bullet\,$  In any place where a relation is allowed, we may put an SQL query (a subquery) computing a relation.
- In any place where an atomic value is allowed, we may put an SQL subquery computing <sup>a</sup> relation with one attribute and one tuple.

### Subqueries in FROM clauses -

Instead of just relations, we may use SQL queries in the FROM clause of SELECT-FROM-WHERE.

If we need <sup>a</sup> name for referring to the relation computed by the subquery, <sup>a</sup> tuple variable is used.

Subqueries should always be surrounded by parentheses.

### Subqueries producing scalar values -

When <sup>a</sup> query produces <sup>a</sup> relation with one attribute and one tuple, it can be used in any place where we can put an atomic (or scalar) value.

#### Semantics:

In places where an atomic value is expected, SQL regards <sup>a</sup> relation instance containing one atomic value x to be the same as the value  $x$ .

If such a subquery does not result in exactly one tuple, it is a run-time error, and the SQL query cannot be completed.

### Subqueries in conditions -

One common use of subqueries is in the WHERE part of SELECT-FROM-WHERE. There are several operators in SQL that apply to <sup>a</sup> relation  $R$  and produce a boolean result:

- $\bullet$  EXISTS  $\,R$  is true if and only if  $R$  is not empty.
- $\bullet \;\; s\;$  IN  $\; R$  is true if and only if  $s$  is a tuple in  $R.$

If  $R$  is unary (has just one attribute):

- $\bullet \;\; s \;$  > ALL  $\; R$  is true if and only if  $s$  is greater than all values in  $R.$
- $\bullet \;\; s \;$  > ANY  $\; R$  is true if and only if  $s$  is greater than *some* value in  $R.$

... and similarly for other comparison operators  $(<, > =, < =, <)$ .

# Correlated subqueries

Sometimes <sup>a</sup> subquery depends on (is correlated with) tuple variables/relations of the surrounding SELECT-FROM-WHERE.

#### Semantics:

The query is evaluated once for each **binding** of tuple variables in the surrounding SELECT-FROM-WHEREs.

#### Scoping rule:

In case several tuple variables/relations have the same name  $x$ , an occurrence of  $x$  refers to the *closest* such tuple variable/relation.

# - Problem session (5 minutes) -

What does the below SQL query compute?

SELECT title, year FROM Movie WHERE EXISTS (SELECT  $*$ FROM Movie M2 WHERE Movie.year =  $year + 1$ AND EXISTS (SELECT \* FROM Movie M3 WHERE  $M2.year = year + 1$ );

**Tip:** Read from inside out.

Next: Views in SQL

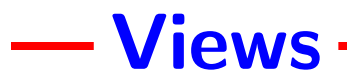

Views are queries that have been given a name.

Syntax for declaring <sup>a</sup> view:

CREATE VIEW <name of view> AS <SQL query>

We may use the name of a view in SQL expressions, as a shorthand for the corresponding query.

### Properties of views -

- Views are elements of the database schema, just like relation schemas.
- Privileges to access <sup>a</sup> view are handled just like privileges for relations.
- The privileges to perform the query must be held by the user who defines the view, but not necessarily by users accessing the view.
- Sufficiently simple views can be modified, meaning that the the modifications are passed on to the underlying relations.

# Most important points in this lecture -

As <sup>a</sup> minimum, you should after this week:

- Understand the mechanism for granting and revoking privileges in SQL.
- Be able to define and use views in SQL.
- Be able to understand and form SQL expressions using several levels of subqueries.

### - Next time

Next week we will study relational algebra, the theoretical basis of SQL queries.

- Relational algebra on sets.
- Relational algebra on bags.
- . . . and the relation to SQL queries.